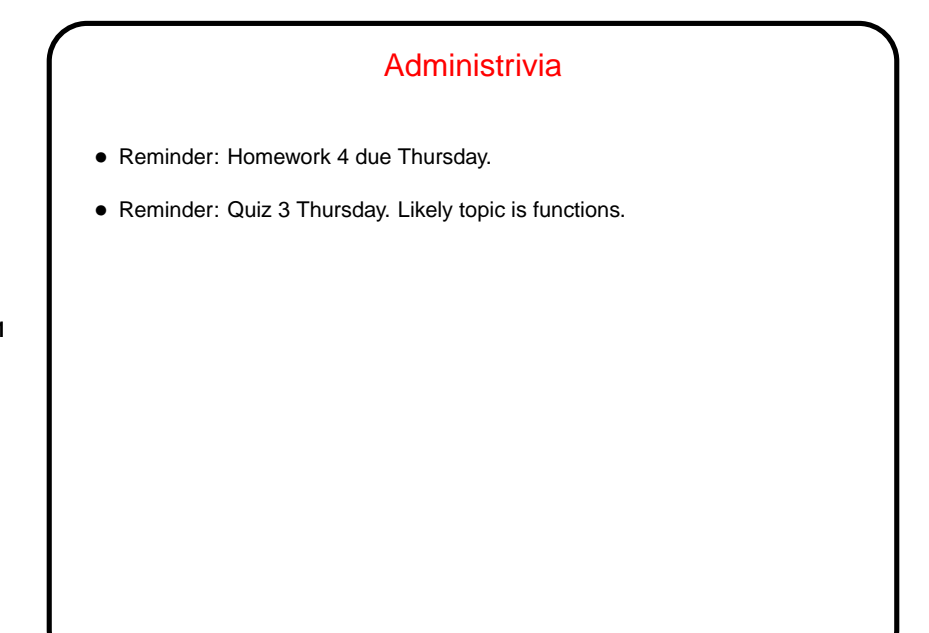

**Slide 1**

**Slide 2**

## Functions and Recursion • As mentioned last time: Something else we want to be able to do is repeat something some fixed number of times, or until some condition is true — for example, in the converter program, prompt again if we get invalid input. • Chapter 6 introduces some new constructs for this — our next topic — but we can also do it with tools we had before, using recursion - having a function call itself. Obviously to make this work we need a way to stop recursing — a base case — otherwise we have something akin to the in-joke definition of GNU ("GNU is Not Unix"). Also we need to be sure that every recursive call brings us closer to a base case.

## Recursion, Continued

• How it works: When you call any function, the current "state" (values of variables) is preserved ("pushed onto a stack"), and space is reserved for the called function's local variables (including parameters). When the function returns, this space is freed up again. So if we stack up recursive calls to the same function, each has its own copy of all local variables.

**Slide 3**

• Simple examples — Fibonacci numbers, counting.

## **Repetition**

• So we have one way to repeat something. But it's often not efficient (every call to a function requires space for local variables, and at some point you can run out of room), nor is it always convenient (writing a function every time you want to repeat something).

**Slide 4**

• Hence C, like most procedural languages, offers constructs called loops. All have four basic elements (sometimes implicit).

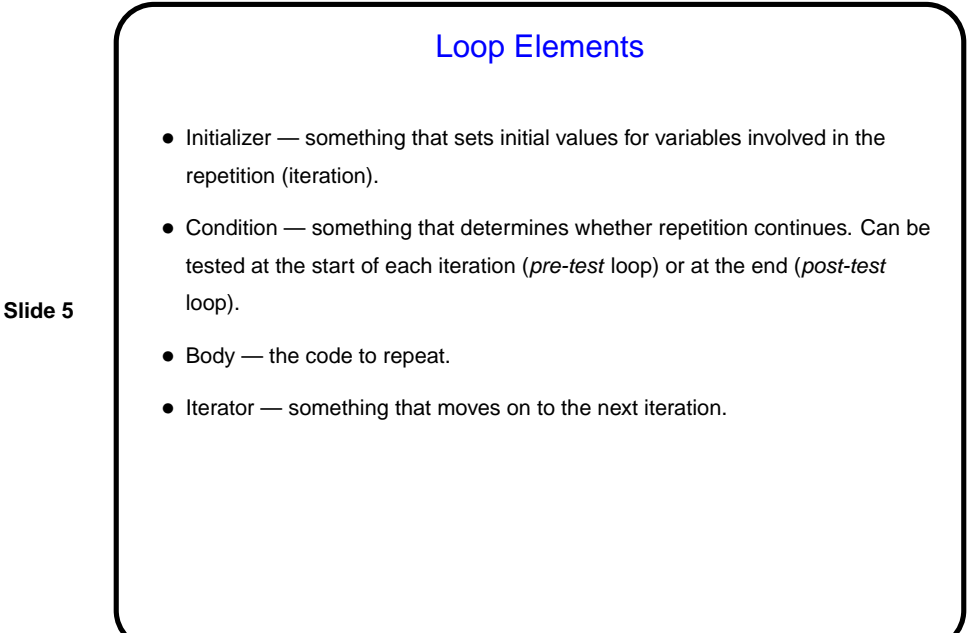

## **Slide 6** while Loops • Probably the simplest kind of loop. You decide where to put initializer and iterator. Test happens at start of each iteration. • Example — print numbers from 1 to 10: int n = 1;  $\frac{1}{x}$  /\* initializer \*/ while  $(n \leq 10)$  { /\* condition \*/ printf("%d\n", n); <br>/\* body \*/  $n = n + 1$ ; /\* iterator \*/ } • Various short ways to write  $n = n + 1$ : n += 1; n++; ++n; What do you think happens if we leave out this line?

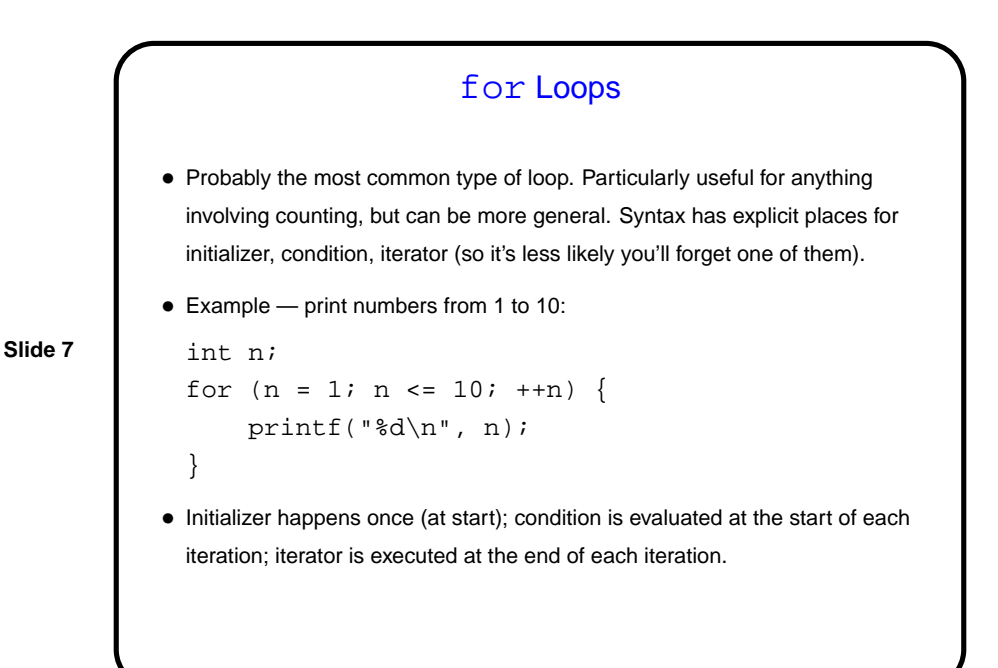

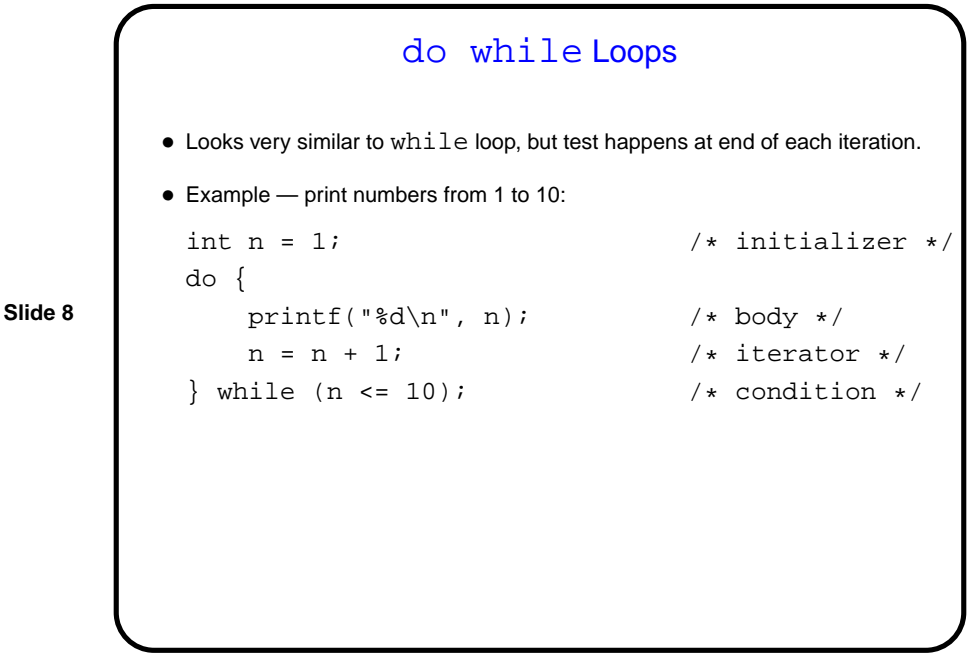

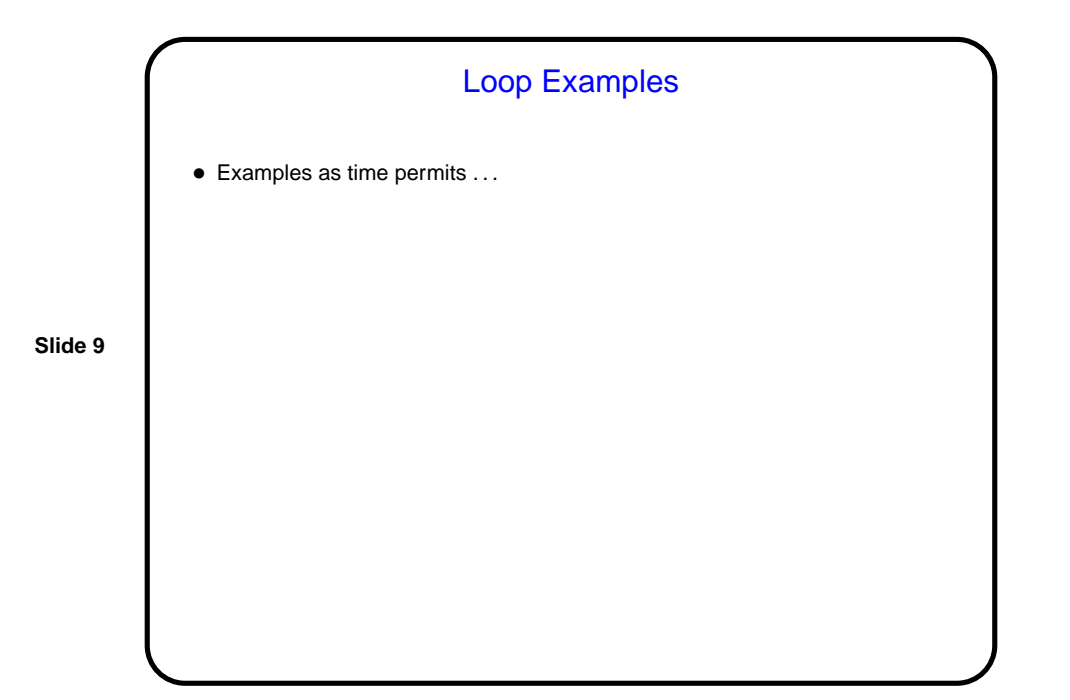

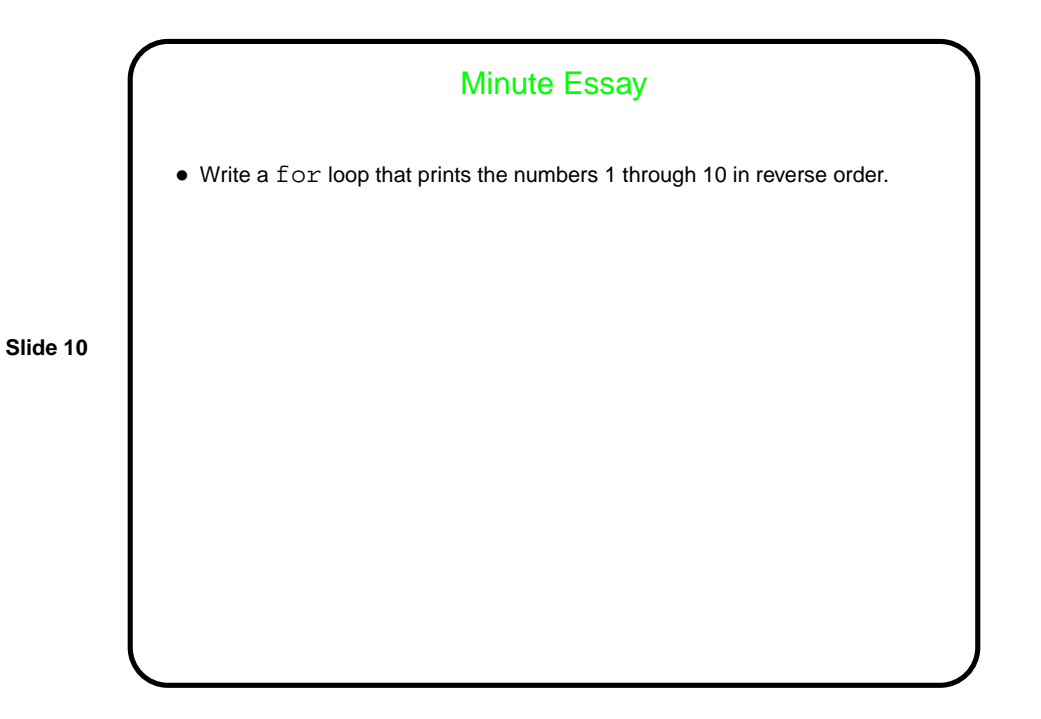

```
Slide 11
              Minute Essay Answer
• One way:
 int n;
 for (n = 10; n >= 1; -n) {
    printf("%d\n", n);
 }
```